Openvpn For Dummies Win7 7 64 Bits Client
>>>CLICK HERE<<<

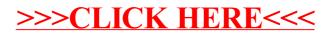